## eVidyalaya Half Yearly Report

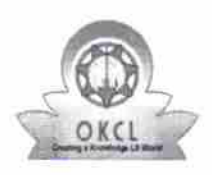

 $\epsilon_{\rm{max}}$ 

Department of School & Mass Education, of Odisha Govt.

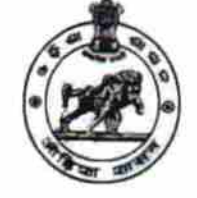

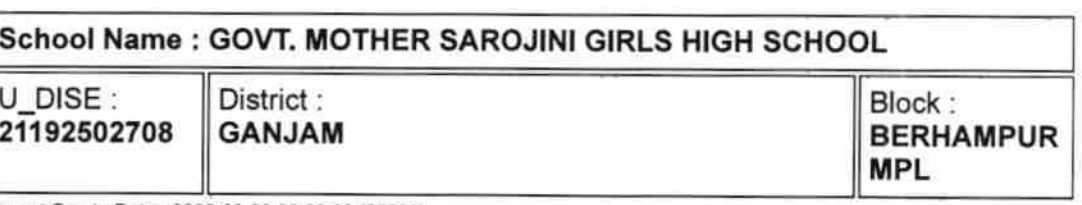

Report Create Date : 0000-00-00 00:00:00 (25560)

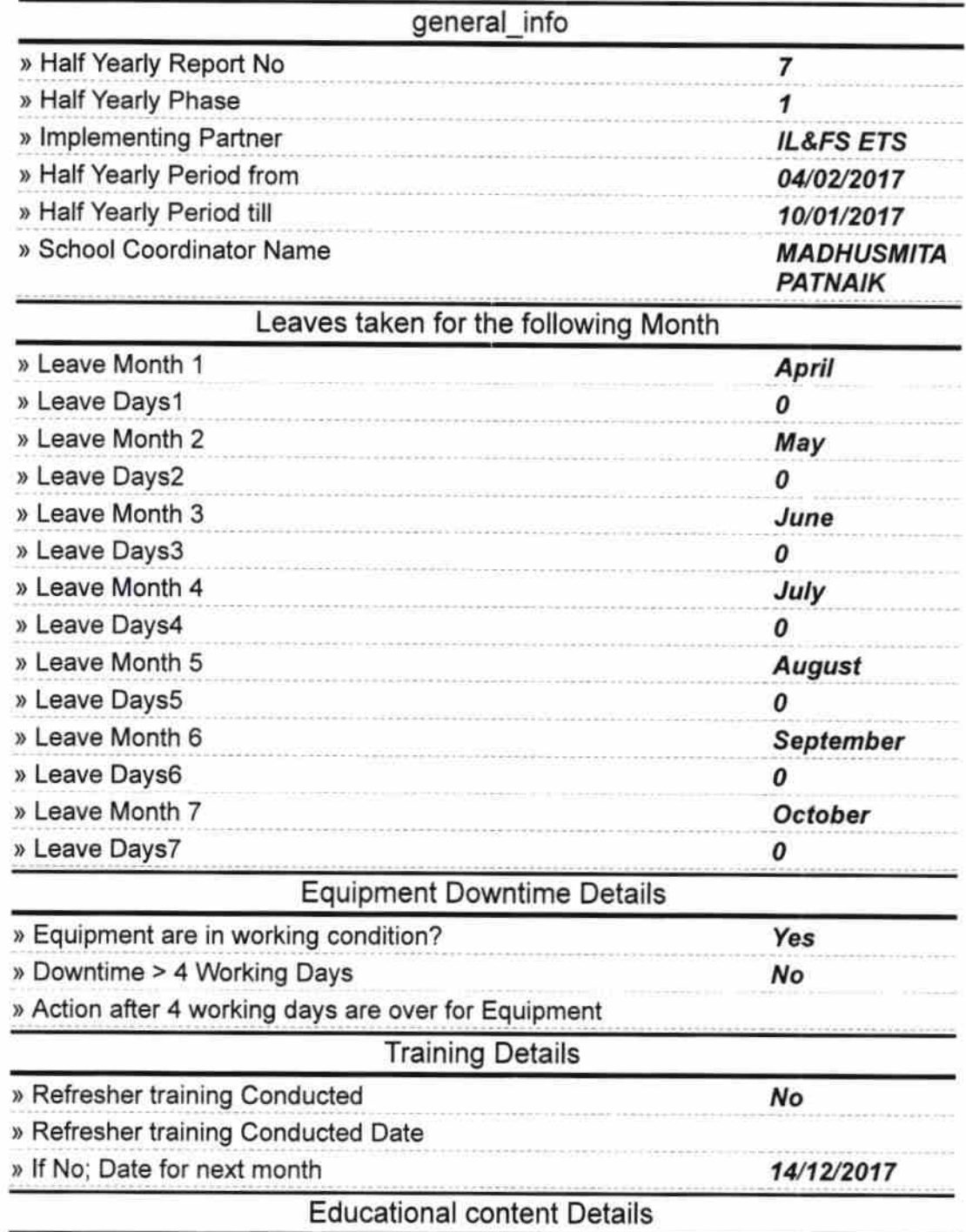

 $275$ 

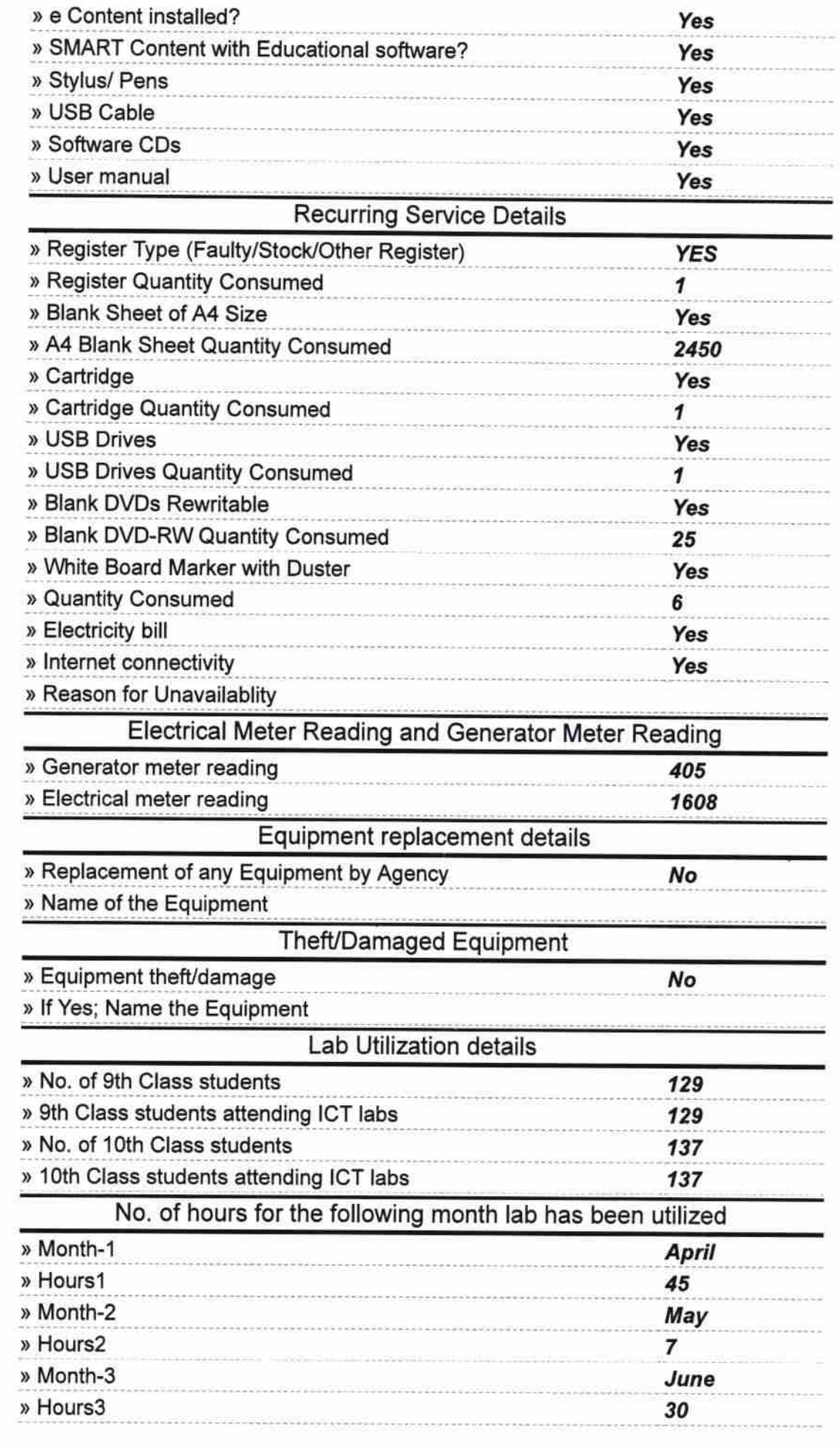

in 1

 $\mathcal{F}$ 

 $\frac{1}{\sqrt{2}}$  .

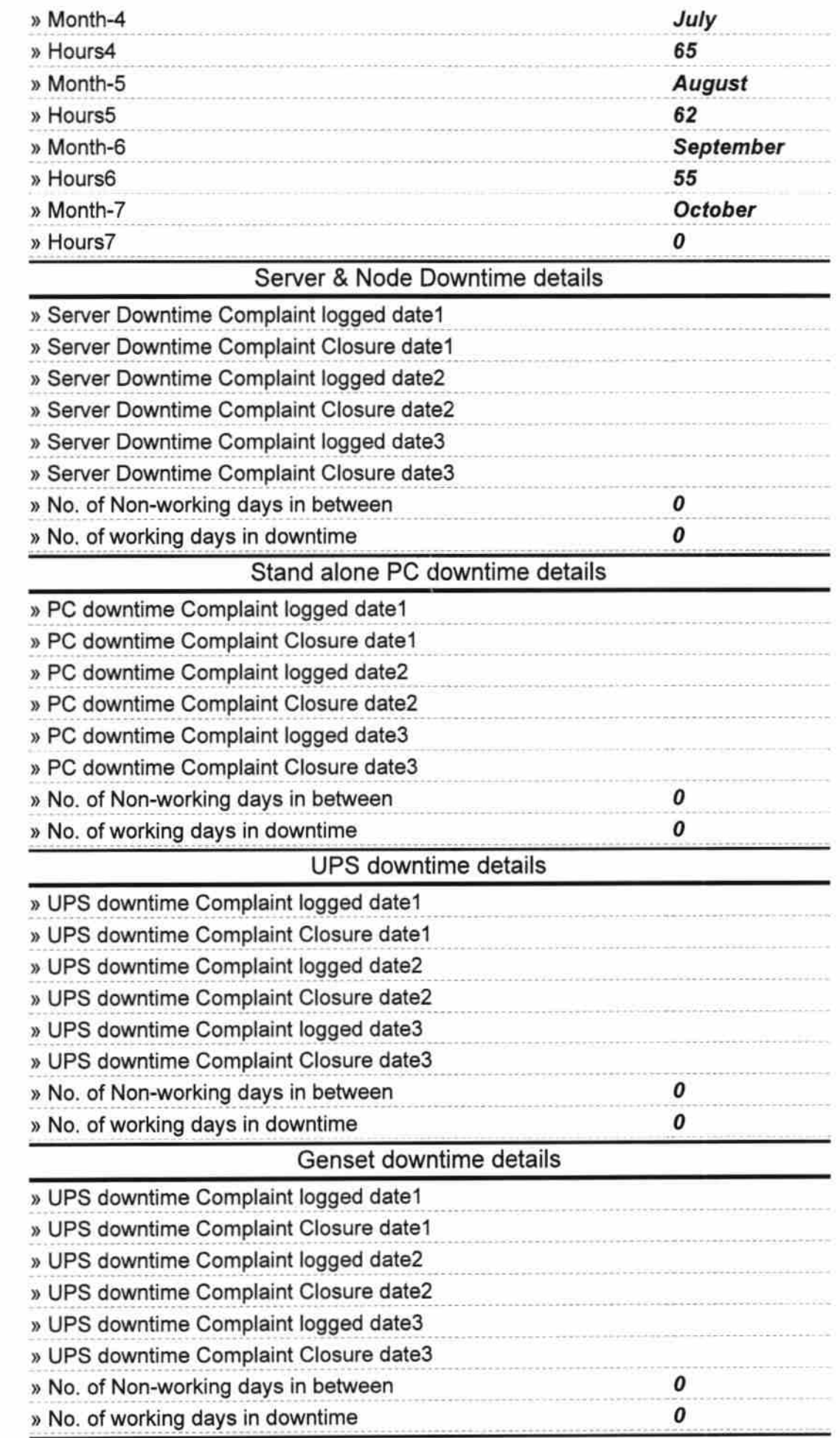

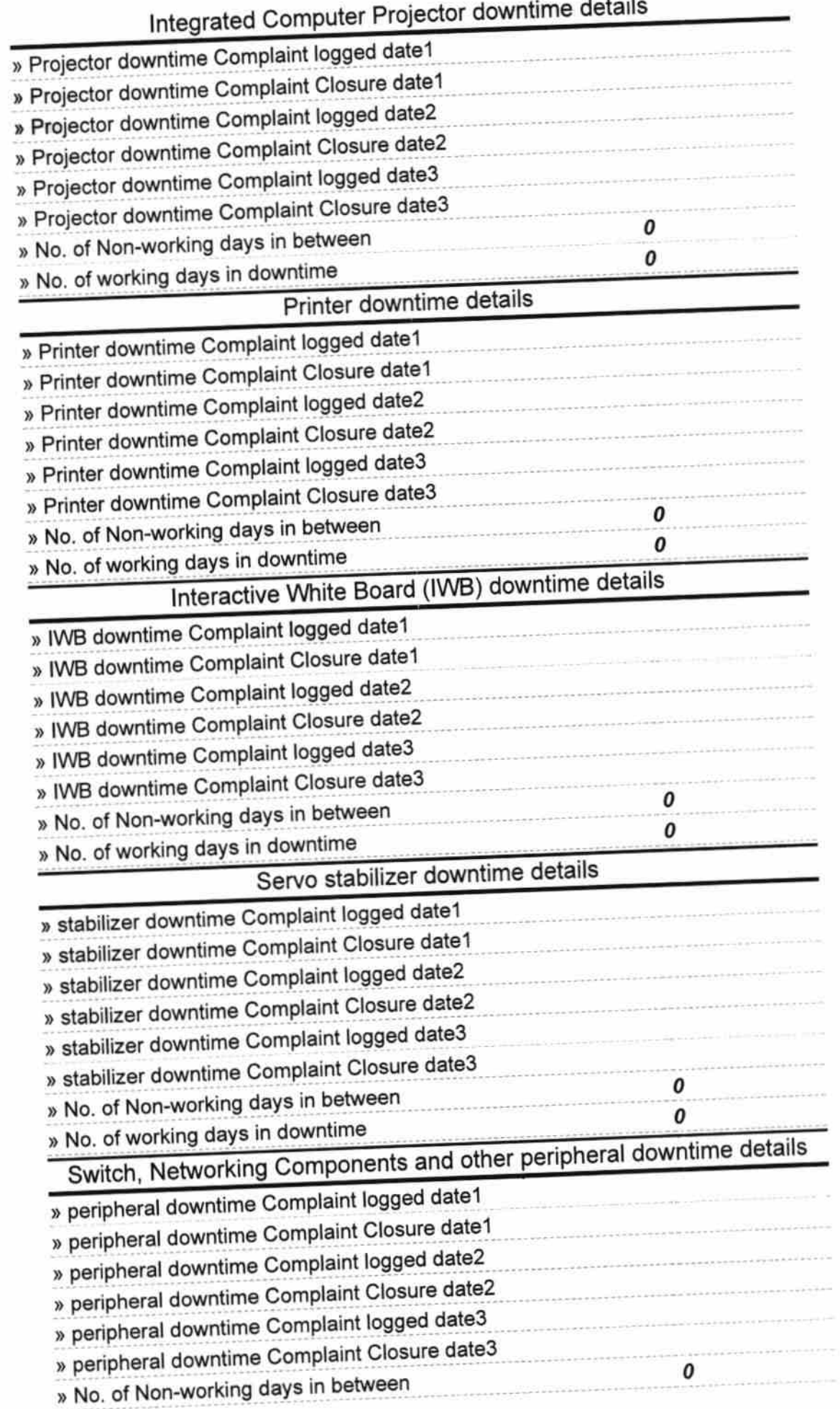

 $\kappa = \frac{1}{2} \frac{1}{\hbar}$ 

 $\sigma$ 

sjins Girls High Sc bg. Signature of Head Master Mistress with Seal